## Environnement Virtuel de Recherche  $8$ Applications pour l'enseignement

1 décembre 2015 Dominique Malfondet – UBO -

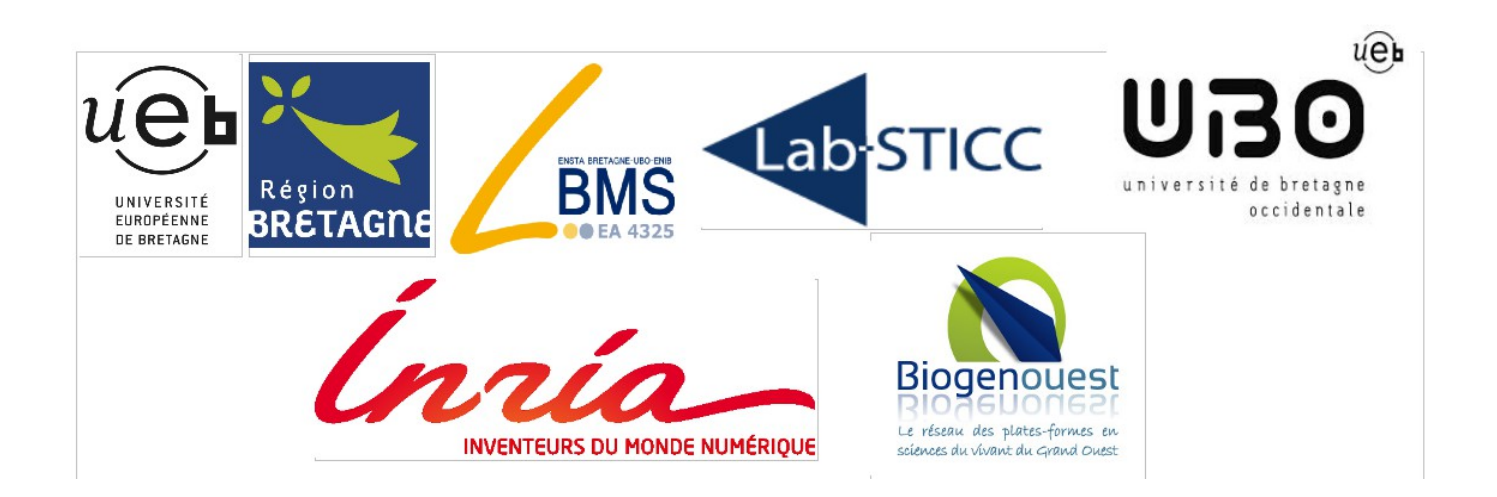

#### Environnement Virtuel de Recherche

**Volonté commune** à un groupe de chercheurs de **mutualiser** leurs connaissances et leurs ressources.

Ensemble de **briques logicielles (services)** assemblées afin de fournir un environnement de recherche cohérent et fonctionnel répondant aux besoins des chercheurs**.**

# **Historique**

Appel à projets UEB :

- eBiogenouest Labstool (biologie mécanique électronique)
- plateforme collaborative de recherche
- convergence fonctionnelle et technique
- extension à autres communautés
- Résultats attendus :
	- Preuves de concept
	- Etudes de besoins d'utilisateurs

#### **Contexte**

Communauté de chercheurs, multidisplinarité, partenariats extérieurs

Gestion de projets scientifiques, innovation

Approche bottom-up, usages, collaboration

Centre de services, productivité, mutualisation des ressources.

# Spécification de l'EVR (Environnement Virtuel de Recherche)

#### **Fonctionnalités demandées a un EVR :**

• Partage de connaissance/connecteurs vers des plateformes scientifiques spécifiques

- Aide à la gestion bibliographique
- Gestion expériences/métadonnées scientifiques/calcul/analyse de données
- Applications de bureau numérique (gestion de projet, agenda, contact , etc...)
- Travail collaboratif avec partenaires de la communauté scientifique/interopérabilité applicative

#### **Contexte opérationnel :**

- Lien avec le SI
- Sécurité, authentification, gestion des accès et rôles
- Infrastructure d'hébergement, besoins en stockage
- Centre de sercices : incubateur, développeur, relais de communauté ou d'outils...

#### Exemples de réalisation

Serveur HubZero destiné aux sciences mécaniques disponible (Genocloud).

Serveur Galaxy customisé afin de répondre aux besoins (Genocloud).

Site web de documentation détaillant l'installation, la configuration et l'usage du duo HubZero/Galaxy (Genocloud).

Tutoriels concernant l'utilisation de Galaxy via son api (disponibles dans HubZero).

Application détaillant le matériel d'un laboratoire de mécanique (Genocloud).

Intégration application de gestion de FabLab (local)

## Un gestionnaire de contenu : HubZero

Web : Linux – Apache – MySQL - Joomla

Chargement et partage de ressources (fichiers, base de données, Wiki, notes, todo...)

7

Gestion par projet / utilisateur

Forum

...

Statistiques d'usages

#### Gestion par projet de Hubzero

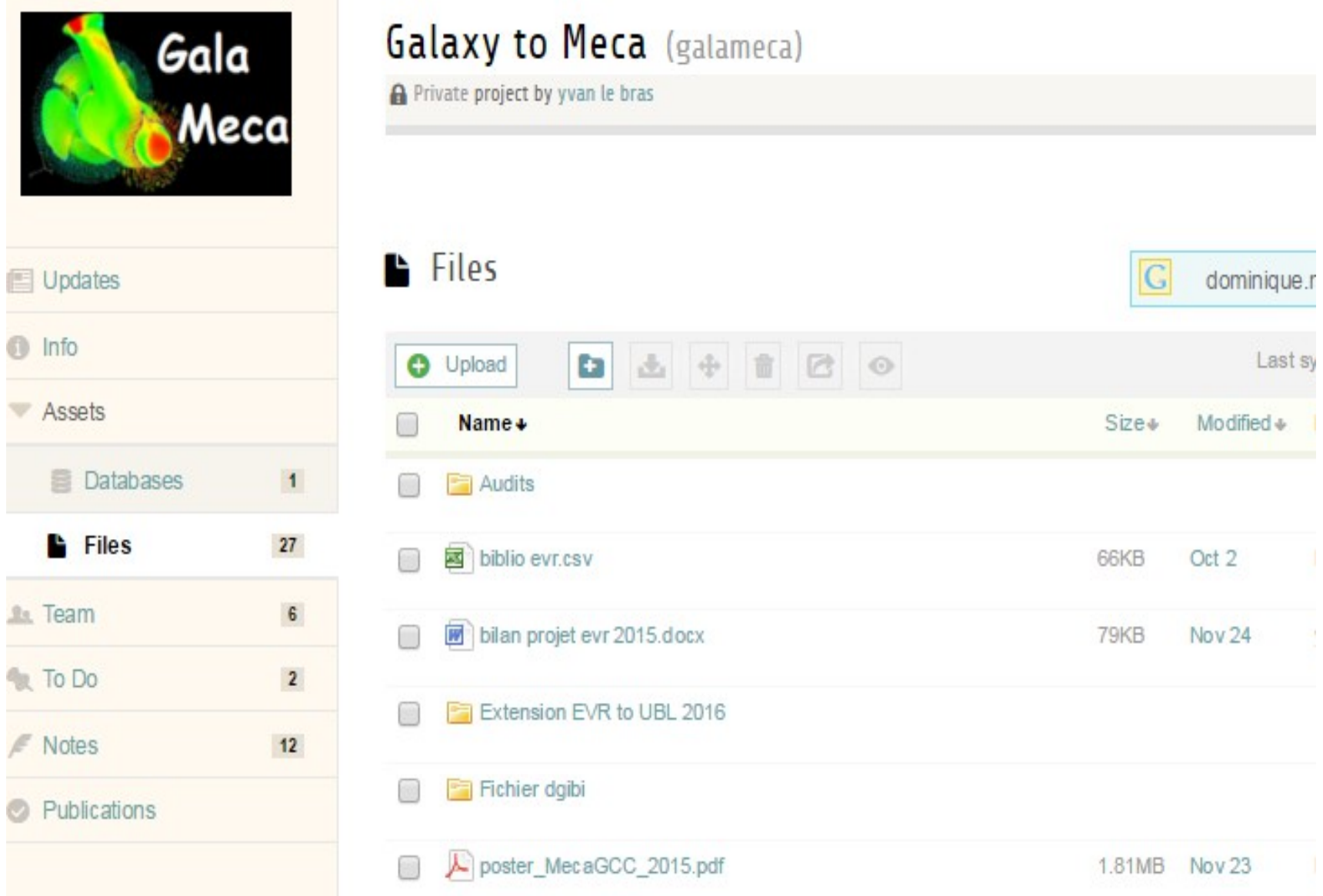

#### Gestion par utilisateur de Hubzero

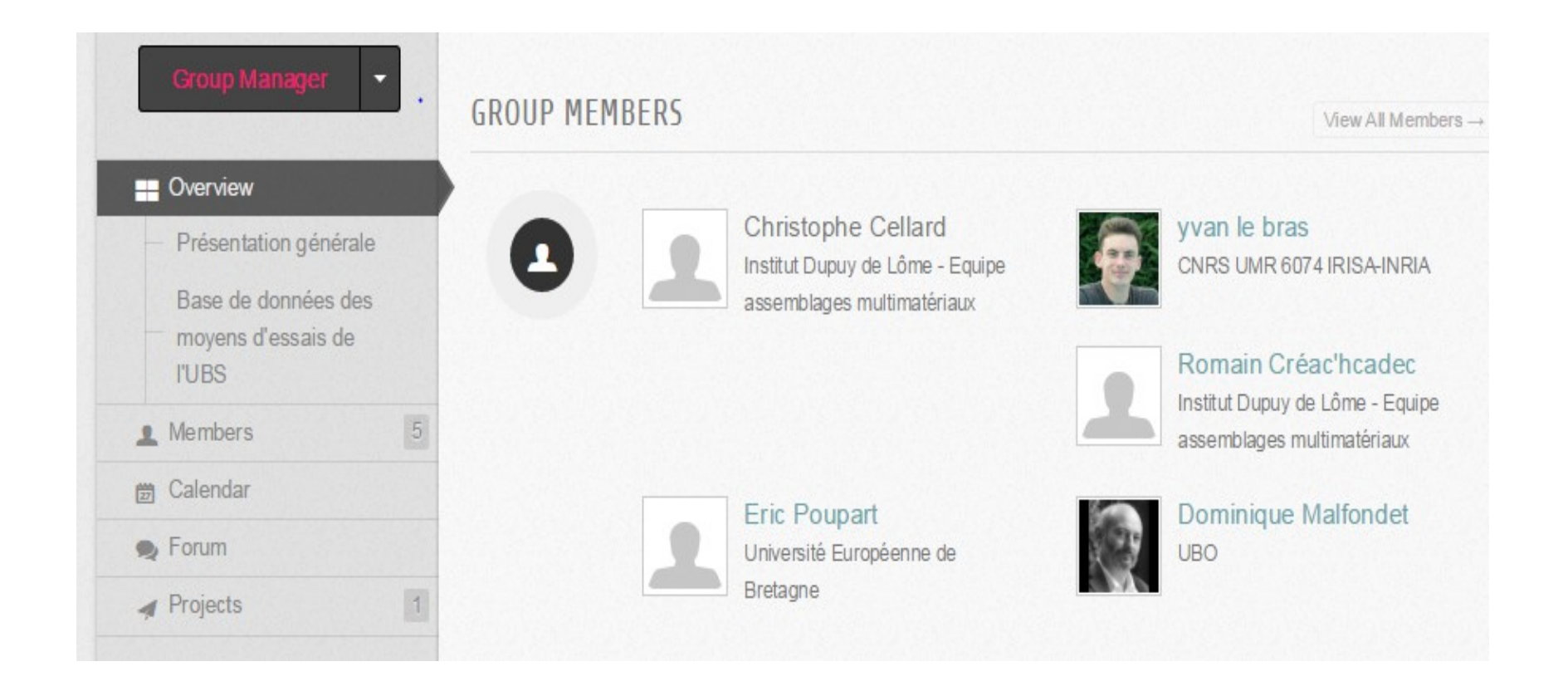

## L'automatisation des traitements

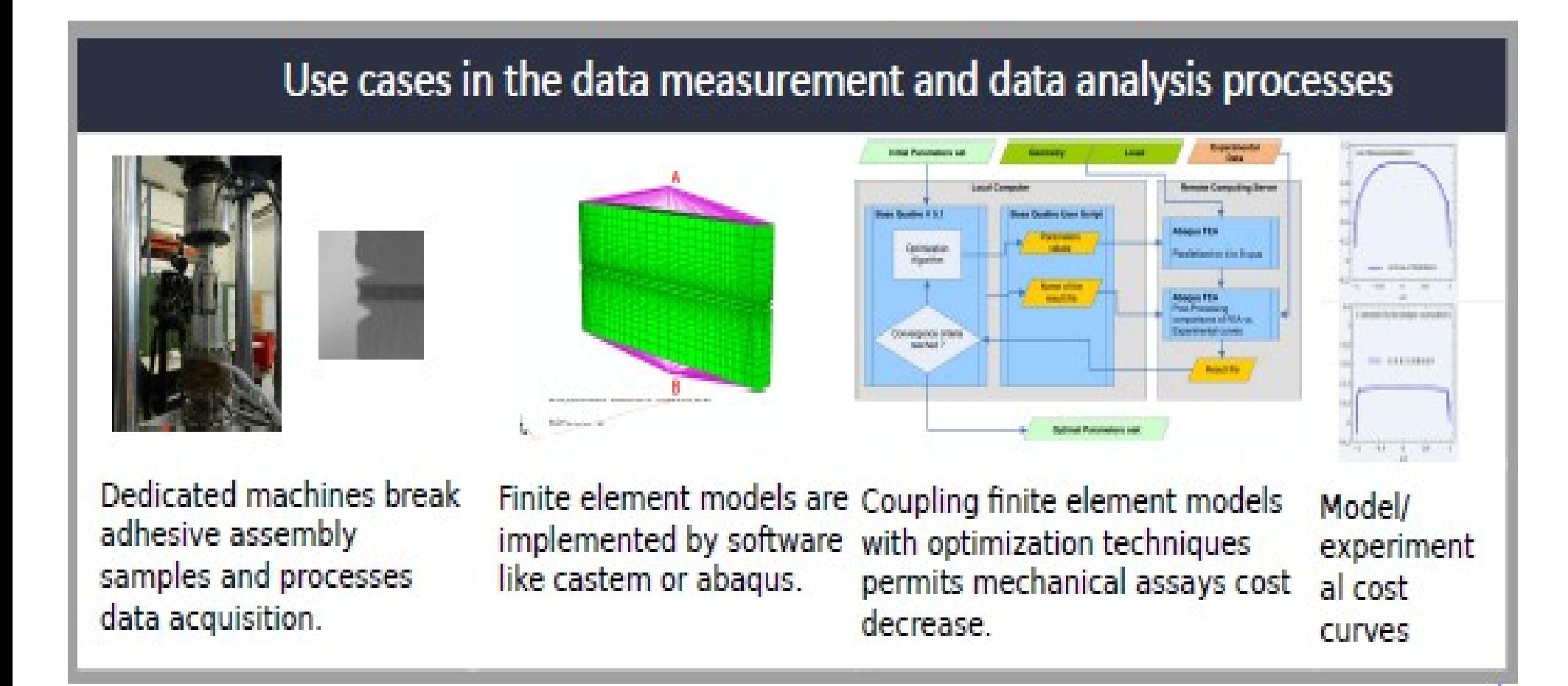

## Automatisation avec Galaxy

- Traitement numérique de données (fichiers entrée/sortie)
- Enchainement de traitements
- Historisation des traitements
- Gestion expériences/métadonnées scientifiques/calcul/analyse de données
- Connecteurs vers des plateformes scientifiques spécifiques
- Aide à la gestion bibliographique

# Exemple avec Galaxy

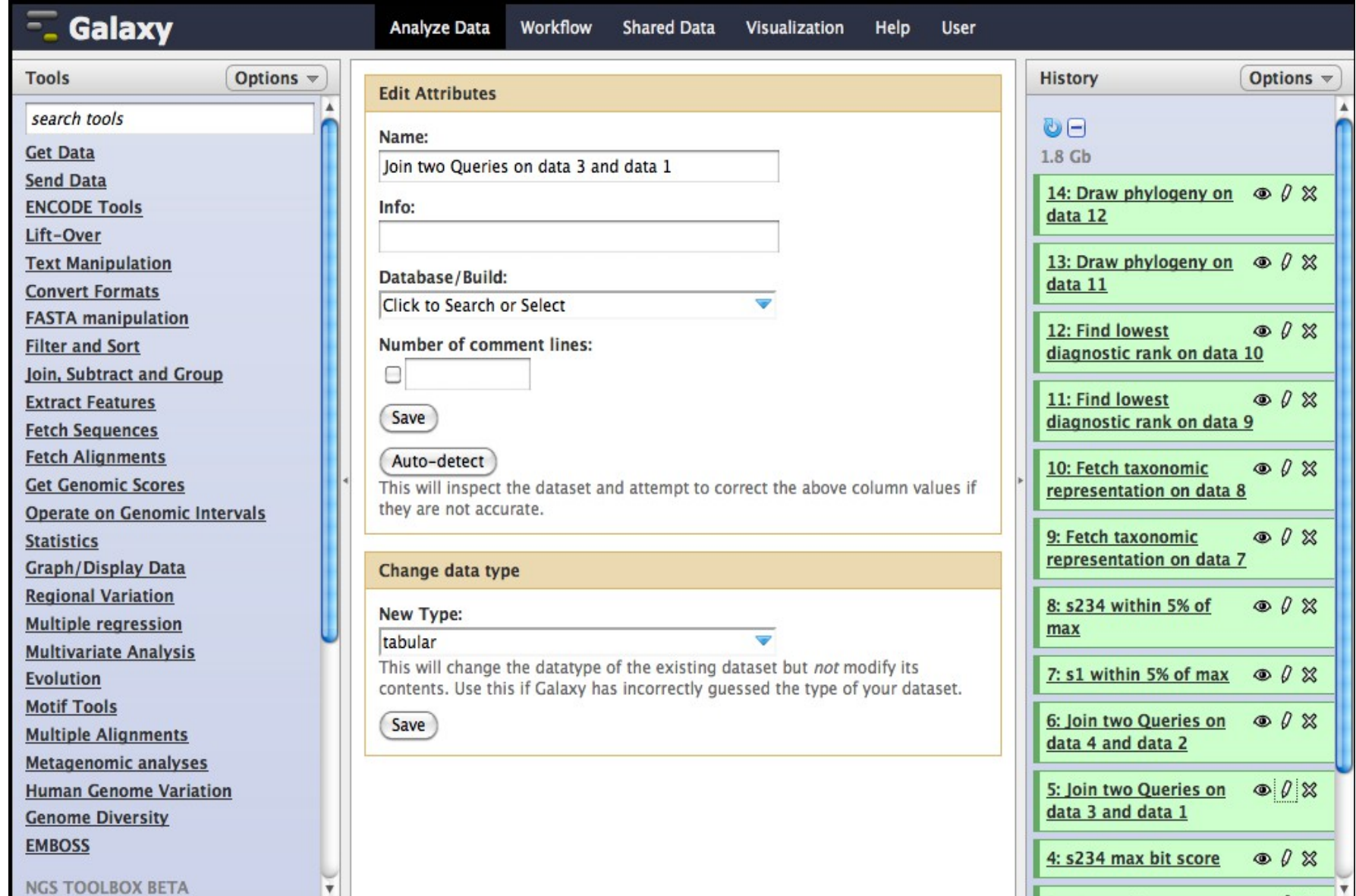

#### Merci de votre attention.

dominique.malfondet@univ-brest.fr